# <u>Accessing Your Participant Center -</u> <u>A Tutorial for Leadership Class Members</u>

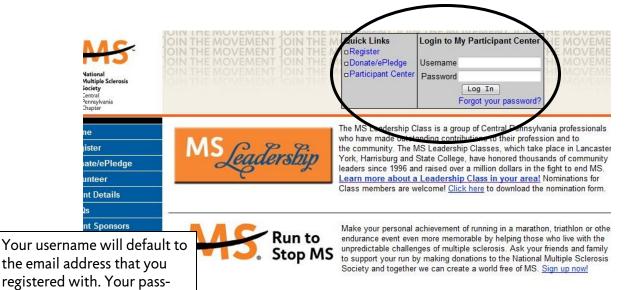

word will be "welcome"

you can remember.

Once you have successfully

logged in you should change

your password to something

Take advantage of our Fantastic Online Fundraising Tools!

our powerful online fundraising tools, we've made it easier then ever for your friends and family to contribute to your sing efforts for the Leadership Class or the Run to Stop MS program. Every Leadership Class member and Runner s their own participant center and personal page created for them. These tols are proven to help increase your ising results! Need help navigating through your participant center? Click here to view a tutorial that details each of he tools available within the participant center and provides step-by-step instructions on how to utilize them.

| National<br>Multiple Sclerosis<br>Society<br>Central<br>Pennyklania<br>Chapter | JOIN THE MOVEMENT JOIN THE<br>JOIN THE MOVEMENT JOIN THE<br>JOIN THE MOVEMENT JOIN THE<br>JOIN THE MOVEMENT JOIN THE<br>JOIN THE MOVEMENT JOIN THE | Quick Links<br>□Register<br>□Donate/ePledge<br>□Participant Center | Welcome, Natasha!<br>Click here if you are not<br>Natasha<br>Click here to edit your account |
|--------------------------------------------------------------------------------|----------------------------------------------------------------------------------------------------|--------------------------------------------------------------------|----------------------------------------------------------------------------------------------|
| Home                                                                           | My Participant Center                                                                                                    |                                                                    |                                                                                              |
| Register                                                                       |                                                                                                    |                                                                    |                                                                                              |
| Donate/ePledge                                                                 | You are registered for these events:<br>Lancaster MS Leadership Class of 2012                                                                      | September 27, 2012                                                 |                                                                                              |
| Volunteer                                                                      | Other events:                                                                                                    |                                                                    |                                                                                              |
| Event Details                                                                  | Harrisburg MS Leadership Class of 2011                                                                                                    | December 12, 2011                                                  |                                                                                              |
| FAQs                                                                           | Run to Stop MS                                                                                                    | Various dates                                                      |                                                                                              |
| Event Sponsors                                                                 | York MS Leadership Class of 2012                                                                                                    | March 26, 2012                                                     |                                                                                              |
| My Participant Center                                                          |                                                                                                    |                                                                    |                                                                                              |
| Contact Us                                                                     |                                                                                                    |                                                                    |                                                                                              |

Once you've entered your username & password you will be taken to a page that shows all of the events you are registered for.

Click on the link for your class to access your participant center.

\*Please note, for this demonstration, we will be using the Lancaster MS Leadership Class of 2012

#### Participant Center - Homepage

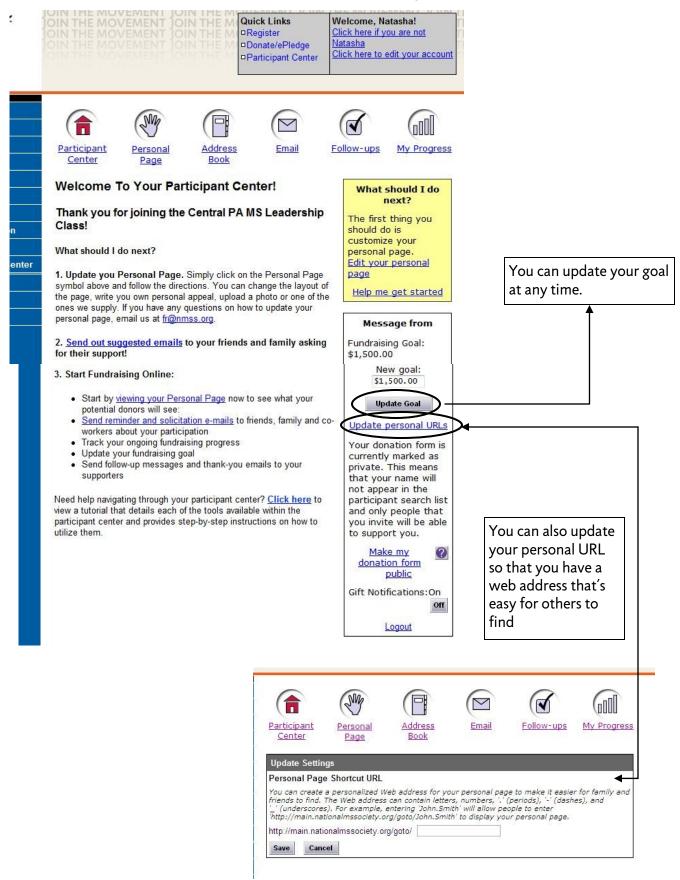

## Personal Page

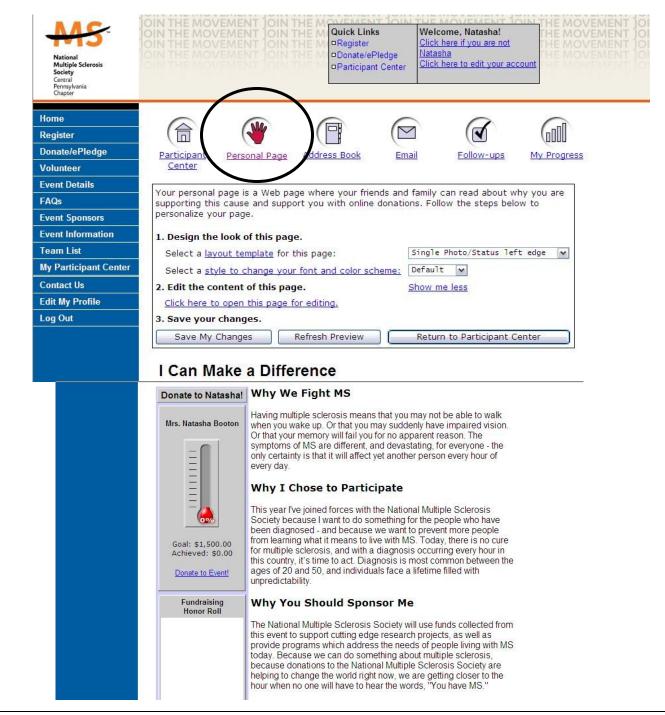

You can change your layout (single photo on the left or right or two photos on the left or right), the font and color scheme and most importantly, you can change the content of the page.

This screenshot shows you what your default personal page will look like. You can keep it like this, or you can modify it to add your own personal appeal. Tell visitors why you've joined the Leadership Class and even share a photo or two!

To change the content of your page, click on the link under #2 - "Click here to open this page for editing"

## Editing Your Personal Page

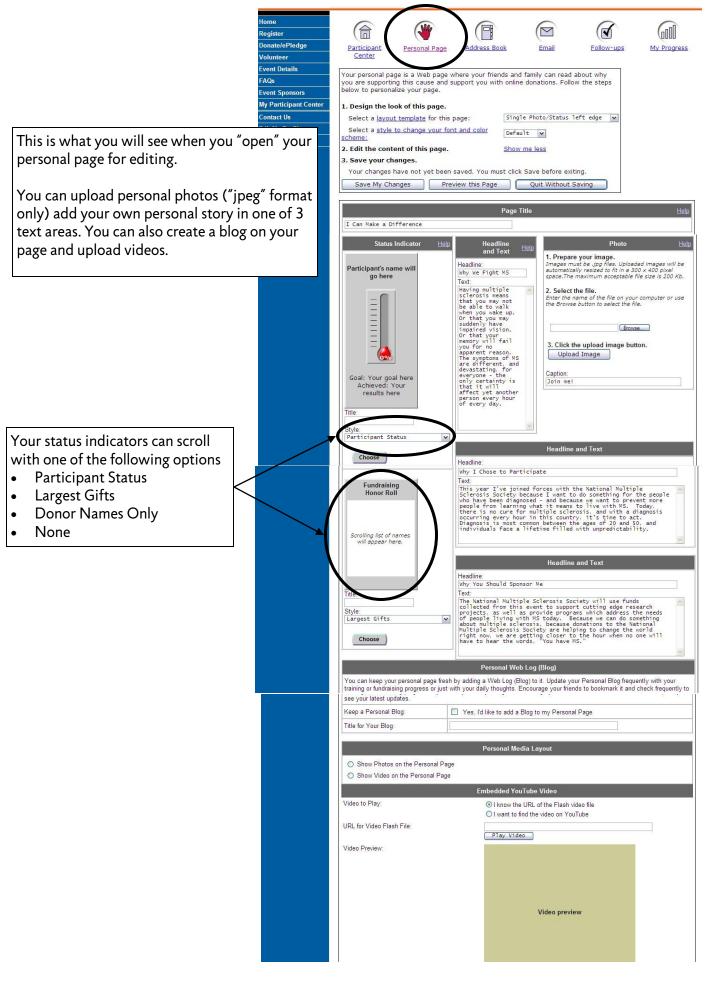

|                                                                                                    | Address Book                                                                                                    |                                                                                                    |
|----------------------------------------------------------------------------------------------------|----------------------------------------------------------------------------------------------------|----------------------------------------------------------------------------------------------------|
| Home<br>Register<br>Donate/ePledge<br>Volunteer                                                                                                | Participant<br>Center<br>Personal Page<br>Address Book                                                                                                    | Iow-ups My Progress<br>Store email addresses                                                                                                    |
| Event Details<br>FAQs<br>Event Sponsors<br>Event Information<br>Team List<br>My Participant Center<br>Contact Us<br>Edit My Profile<br>Log Out | Address Book         The information you enter on this page is private and available only to you. It will not be used to not be sold to a 3rd party.         Import Contacts       Online Import       Add Contacts         All   A  B  C  D  E  E  G  H  I  2  K  L  M  N  O  P  O  B  S  I  U  V  W  X  Y  .       Name       Import Contacts         Spickler, Donald E.       Danielle.Wertz@nmss.org       Lor.Straub@nmss.org         Natasha Booton@nmss.org       Natasha9701@comcast.net         Records 1 - 5 of 5       First   Previous   Next   Last         Import Contacts       Online Import          | Help<br>o send unsolicited email and will<br>within your participant<br>center.                                                                                                    |
| from Outlook<br>Mail, AOL an                                                                                                    |                                                                                                    |                                                                                                    |
| FAQs<br>Event Sponsors<br>Event Information<br>Team List<br>My Participant Center<br>Contact Us<br>Edit My Profile<br>Log Out                  | Add Contacts By Manually Entering Names and Email Addresses       Help         Do you want an easier way to add to your address book? If you have people in another address book, you may be able to import their information directly.       Learn more about import address book? If you have people in another address book.         Save       Save and Continue Adding       Cancel         First Name:       Last Name:       Email Address:         Important       Important       Important         Save       Save and Continue Adding       Cancel         Save       Save and Continue Adding       Cancel | Or you can manually add them.<br>If someone makes a donation to you using<br>an email address that you do not have<br>stored in your address book, it will auto-<br>matically upload for you. |

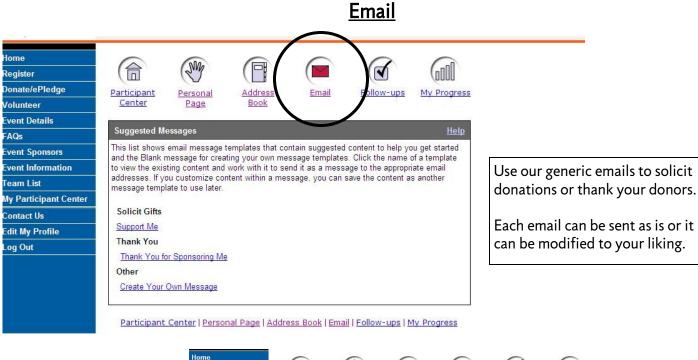

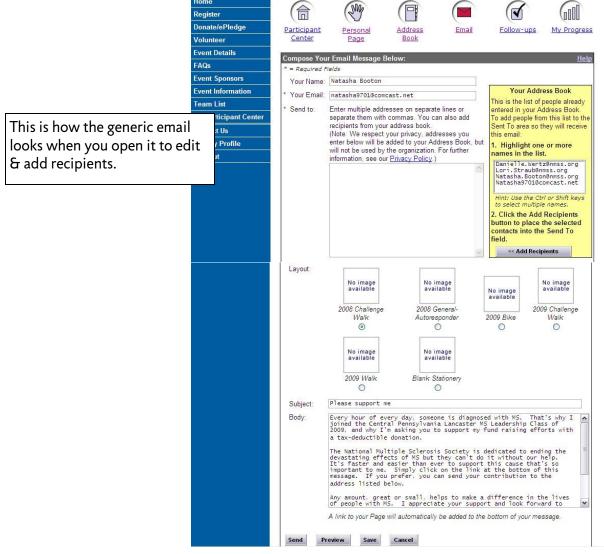

| teer Details Col Sponsors Information The or a triat triac tricipant Center y Profile 'Sen ut To te Sh                                                                                                    | The second second secon | sent them a me<br>of messages y<br>atically added to<br>a personal thar<br>to access the 5<br>a new one; or, t<br>w up appeals, c<br>p-down list and<br>e you can use :                    | e now list<br>essage fr<br>ou have<br>o the To<br>the you m<br>Suggeste<br>use the '<br>click 'have<br>click the<br>an existi | om the F<br>sent each<br>Do' colur<br>lessage<br>ed Messa<br>Clear To I<br>e not don<br>e 'Send E               | nr Address<br>'articipant (<br>nn of each<br>To remove<br>iges list wh<br>Do Flag' bu<br>ated on yo<br>mail to All' | Center Email<br>visited your P<br>contact who<br>the flag, sele<br>nere you can<br>itton to remov<br>ur behalf for tl<br>button to acc                  | Do<br>entered dire<br>area). You<br>ersonal Pa<br>makes a du<br>ct the recip<br>use an exis<br>se an exis<br>e the flag n<br>nis event' fr<br>isess the 'Si | can keep<br>ge, and m<br>onation to<br>vient and a<br>sting appe-<br>nanually.<br>om the 'SI                                       | List<br>List<br>ou<br>ade<br>al   | Progress |
|----------------------------------------------------------------------------------------------------|----------------------------------------------------------------------------------------------------|----------------------------------------------------------------------------------------------------|----------------------------------------------------------------------------------------------------|----------------------------------------------------------------------------------------------------|----------------------------------------------------------------------------------------------------|----------------------------------------------------------------------------------------------------|----------------------------------------------------------------------------------------------------|----------------------------------------------------------------------------------------------------|-----------------------------------|----------|
| elePledge Pe<br>teer Petails Col<br>Sponsors The or a<br>List tracic<br>rticipant Center a do<br>rt Us result<br>y Profile Sen<br>ut To Sen<br>Sh                                                                                                    | Center<br>ntacts List sl<br>ded when you s<br>c of the number<br>nation.<br>d flag is automa<br>nd you to send<br>d Email button i<br>sage or create a<br>asily send follow<br>acts who' drop<br>sages' list when                                                                                                    | hows all people<br>sent them a me<br>of messages y<br>atically added to<br>a personal that<br>to access the s<br>a new one; or, t<br>w up appeals, c<br>p-down list and<br>e you can use . | e now list<br>essage fr<br>ou have<br>o the To<br>the you m<br>Suggeste<br>use the '<br>click 'have<br>click the<br>an existi | ed in you<br>om the F<br>sent eacl<br>Do' colur<br>lessage.<br>ad Messa<br>Clear To I<br>e not don<br>e 'Send E | nr Address<br>'articipant (<br>nn of each<br>To remove<br>iges list wh<br>Do Flag' bu<br>ated on yo<br>mail to All' | Book (either<br>Center Email<br>visited your P<br>contact who<br>the flag, sele<br>here you can t<br>thor to remov<br>ur behalf for tl<br>button to acc | Do<br>entered dire<br>area). You<br>ersonal Pa<br>makes a du<br>ct the recip<br>use an exis<br>se an exis<br>e the flag n<br>nis event' fr<br>isess the 'Si | Print I<br>ownload I<br>ectly by yo<br>can keep<br>ge, and m<br>onation to<br>ient and a<br>sting appe-<br>nanually.<br>om the 'SI | List<br>List<br>List<br>ade<br>al |          |
| elePledge Pe<br>teer Petails Col<br>Sponsors The or a<br>List tracic<br>rticipant Center a do<br>rt Us result<br>y Profile Sen<br>ut To Sen<br>Sh                                                                                                    | Center<br>ntacts List sl<br>ded when you s<br>c of the number<br>nation.<br>d flag is automa<br>nd you to send<br>d Email button i<br>sage or create a<br>asily send follow<br>acts who' drop<br>sages' list when                                                                                                    | hows all people<br>sent them a me<br>of messages y<br>atically added to<br>a personal that<br>to access the s<br>a new one; or, t<br>w up appeals, c<br>p-down list and<br>e you can use . | e now list<br>essage fr<br>ou have<br>o the To<br>the you m<br>Suggeste<br>use the '<br>click 'have<br>click the<br>an existi | ed in you<br>om the F<br>sent eacl<br>Do' colur<br>lessage.<br>ad Messa<br>Clear To I<br>e not don<br>e 'Send E | nr Address<br>'articipant (<br>nn of each<br>To remove<br>iges list wh<br>Do Flag' bu<br>ated on yo<br>mail to All' | Book (either<br>Center Email<br>visited your P<br>contact who<br>the flag, sele<br>here you can t<br>thor to remov<br>ur behalf for tl<br>button to acc | Do<br>entered dire<br>area). You<br>ersonal Pa<br>makes a du<br>ct the recip<br>use an exis<br>se an exis<br>e the flag n<br>nis event' fr<br>isess the 'Si | Print I<br>ownload I<br>ectly by yo<br>can keep<br>ge, and m<br>onation to<br>ient and a<br>sting appe-<br>nanually.<br>om the 'SI | List<br>List<br>List<br>ade<br>al |          |
| teer Details Col Sponsors Information The or a triat triac tricipant Center y Profile 'Sen ut To te Sh                                                                                                    | Center<br>ntacts List sl<br>ded when you s<br>c of the number<br>nation.<br>d flag is automa<br>nd you to send<br>d Email button i<br>sage or create a<br>asily send follow<br>acts who' drop<br>sages' list when                                                                                                    | hows all people<br>sent them a me<br>of messages y<br>atically added to<br>a personal that<br>to access the s<br>a new one; or, t<br>w up appeals, c<br>p-down list and<br>e you can use . | e now list<br>essage fr<br>ou have<br>o the To<br>the you m<br>Suggeste<br>use the '<br>click 'have<br>click the<br>an existi | ed in you<br>om the F<br>sent eacl<br>Do' colur<br>lessage.<br>ad Messa<br>Clear To I<br>e not don<br>e 'Send E | nr Address<br>'articipant (<br>nn of each<br>To remove<br>iges list wh<br>Do Flag' bu<br>ated on yo<br>mail to All' | Book (either<br>Center Email<br>visited your P<br>contact who<br>the flag, sele<br>here you can t<br>thor to remov<br>ur behalf for tl<br>button to acc | Do<br>entered dire<br>area). You<br>ersonal Pa<br>makes a du<br>ct the recip<br>use an exis<br>se an exis<br>e the flag n<br>nis event' fr<br>isess the 'Si | Print I<br>ownload I<br>ectly by yo<br>can keep<br>ge, and m<br>onation to<br>ient and a<br>sting appe-<br>nanually.<br>om the 'SI | List<br>List<br>List<br>ade<br>al |          |
| Coi<br>Sponsors Information Criticipant Center tt Us Y Profile Ut To e Cont Kenter Cont Kenter Cont Kent                                                                                                    | Contacts List sl<br>Ided when you s<br>< of the number<br>nation.<br>d flag is automa<br>nd you to send<br>d Email button i<br>sage or create a<br>asily send follow<br>catts whodrop<br>sages' list wher                                                                                                    | sent them a me<br>of messages y<br>atically added to<br>a personal thar<br>to access the 5<br>a new one; or, t<br>w up appeals, c<br>p-down list and<br>e you can use a                    | essage frou have<br>to the To<br>the you m<br>Suggeste<br>use the 't<br>click 'have<br>click the<br>an existi                 | om the F<br>sent each<br>Do' colur<br>lessage<br>ed Messa<br>Clear To I<br>e not don<br>e 'Send E               | Participant (<br>h contact,<br>nn of each<br>To remove<br>Iges list wh<br>Do Flag' bu<br>ated on yo<br>mail to All' | Center Email<br>visited your P<br>contact who<br>the flag, sele<br>nere you can<br>itton to remov<br>ur behalf for th<br>button to acc                  | entered dire<br>area). You<br>ersonal Pa<br>makes a do<br>ct the recip<br>use an exis<br>e the flag n<br>his event' fr<br>cess the 'So                      | ectly by yo<br>can keep<br>ge, and m<br>ponation to<br>pient and a<br>sting appe-<br>nanually.<br>om the 'SI                       | List<br>pu<br>ade<br>al           | Help     |
| Sponsors Information List List tricipant Center y Profile ut trici second second secon                                                                                                    | Contacts List sl<br>Ided when you s<br>< of the number<br>nation.<br>d flag is automa<br>nd you to send<br>d Email button i<br>sage or create a<br>asily send follow<br>catts whodrop<br>sages' list wher                                                                                                    | sent them a me<br>of messages y<br>atically added to<br>a personal thar<br>to access the 5<br>a new one; or, t<br>w up appeals, c<br>p-down list and<br>e you can use a                    | essage frou have<br>to the To<br>the you m<br>Suggeste<br>use the 't<br>click 'have<br>click the<br>an existi                 | om the F<br>sent each<br>Do' colur<br>lessage<br>ed Messa<br>Clear To I<br>e not don<br>e 'Send E               | Participant (<br>h contact,<br>nn of each<br>To remove<br>Iges list wh<br>Do Flag' bu<br>ated on yo<br>mail to All' | Center Email<br>visited your P<br>contact who<br>the flag, sele<br>nere you can<br>itton to remov<br>ur behalf for th<br>button to acc                  | entered dire<br>area). You<br>ersonal Pa<br>makes a do<br>ct the recip<br>use an exis<br>e the flag n<br>his event' fr<br>cess the 'So                      | ectly by yo<br>can keep<br>ge, and m<br>ponation to<br>pient and a<br>sting appe-<br>nanually.<br>om the 'SI                       | List<br>pu<br>ade<br>al           | Help     |
| Information Or a de<br>List Track<br>A child track<br>a do track<br>a do track<br>a do track<br>a do track<br>a do track<br>a do track<br>track<br>a do track<br>track<br>a do track<br>track<br>a do track<br>track<br>track<br>a do track<br>track<br>t | dded when you s<br>< of the number<br>nation.<br>d flag is automa<br>nd you to send<br>d Email button i<br>sage or create a<br>asily send follov<br>acts who' drop<br>sages' list wher                                                                                                    | sent them a me<br>of messages y<br>atically added to<br>a personal thar<br>to access the 5<br>a new one; or, t<br>w up appeals, c<br>p-down list and<br>e you can use a                    | essage frou have<br>to the To<br>the you m<br>Suggeste<br>use the 't<br>click 'have<br>click the<br>an existi                 | om the F<br>sent each<br>Do' colur<br>lessage<br>ed Messa<br>Clear To I<br>e not don<br>e 'Send E               | Participant (<br>h contact,<br>nn of each<br>To remove<br>Iges list wh<br>Do Flag' bu<br>ated on yo<br>mail to All' | Center Email<br>visited your P<br>contact who<br>the flag, sele<br>nere you can<br>itton to remov<br>ur behalf for th<br>button to acc                  | entered dire<br>area). You<br>ersonal Pa<br>makes a do<br>ct the recip<br>use an exis<br>e the flag n<br>his event' fr<br>cess the 'So                      | ectly by yo<br>can keep<br>ge, and m<br>onation to<br>sient and a<br>sting appe-<br>nanually.<br>om the 'SI                        | nu<br>ade<br>al                   | Help     |
| Itist tracia a do tracin a do tracin a do                                                                                                    | dded when you s<br>< of the number<br>nation.<br>d flag is automa<br>nd you to send<br>d Email button i<br>sage or create a<br>asily send follov<br>acts who' drop<br>sages' list wher                                                                                                    | sent them a me<br>of messages y<br>atically added to<br>a personal thar<br>to access the 5<br>a new one; or, t<br>w up appeals, c<br>p-down list and<br>e you can use a                    | essage frou have<br>to the To<br>the you m<br>Suggeste<br>use the 't<br>click 'have<br>click the<br>an existi                 | om the F<br>sent each<br>Do' colur<br>lessage<br>ed Messa<br>Clear To I<br>e not don<br>e 'Send E               | Participant (<br>h contact,<br>nn of each<br>To remove<br>Iges list wh<br>Do Flag' bu<br>ated on yo<br>mail to All' | Center Email<br>visited your P<br>contact who<br>the flag, sele<br>nere you can<br>itton to remov<br>ur behalf for th<br>button to acc                  | area). You<br>ersonal Pa<br>makes a do<br>ct the recip<br>use an exis<br>e the flag n<br>his event' fr<br>cess the 'So                                      | can keep<br>ge, and m<br>onation to<br>vient and a<br>sting appe-<br>nanually.<br>om the 'SI                                       | ade<br>a<br>how                   | Help     |
| List training of the second second se                                                                                                    | k of the number<br>nation.<br>d flag is automa<br>nd you to send<br>d Email' button<br>sage or create a<br>asily send follow<br>acts who' drop<br>sages' list where                                                                                                    | of messages y<br>atically added to<br>a personal thar<br>to access the S<br>a new one; or, u<br>w up appeals, c<br>p-down list and<br>e you can use a                                      | ou have<br>o the To<br>nk you m<br>Suggeste<br>use the "<br>click 'have<br>click the<br>an existi                             | sent each<br>Do'colur<br>lessage<br>ad Messa<br>Clear To I<br>e not don<br>e 'Send E                            | h contact,<br>nn of each<br>To remove<br>Iges list wh<br>Do Flag' bu<br>ated on yo<br>mail to All'                  | visited your P<br>contact who<br>the flag, sele<br>here you can<br>titton to remov<br>ur behalf for th<br>button to acc                                 | ersonal Pa<br>makes a do<br>ct the recip<br>use an exis<br>e the flag n<br>his event' fr<br>cess the 'So                                                    | ge, and m<br>onation to<br>pient and a<br>sting appe<br>nanually.<br>om the 'SI                                                    | a<br>a<br>al<br>how               | Help     |
| ticipant Center TUS A re remi Profile See net To e cont Mes Sh                                                                                                    | d flag is automa<br>nd you to send<br>d Email' button i<br>sage or create a<br>asily send follov<br>acts who' drop<br>sages' list where                                                                                                    | a personal than<br>to access the s<br>a new one; or, u<br>w up appeals, c<br>p-down list and<br>e you can use a                                                                            | nk you m<br>Suggeste<br>use the 'i<br>click 'hav<br>click the<br>an existi                                                    | essage.<br>ed Messa<br>Clear To I<br>e not don<br>e 'Send E                                                     | To remove<br>Iges list wh<br>Do Flag' bu<br>ated on yo<br>imail to All'                                             | the flag, sele<br>here you can i<br>itton to remov<br>ur behalf for th<br>button to acc                                                                 | ct the recip<br>use an exis<br>e the flag n<br>nis event' fr<br>cess the 'Si                                                                                | eient and a<br>sting appea<br>nanually.<br>om the 'Sl                                                                              | a<br>al<br>how                    | Hein     |
| remii remiii                                                                                                    | nd you to send<br>d Email' button<br>sage or create a<br>asily send follov<br>acts who' drop<br>sages' list where                                                                                                    | a personal than<br>to access the s<br>a new one; or, u<br>w up appeals, c<br>p-down list and<br>e you can use a                                                                            | nk you m<br>Suggeste<br>use the 'i<br>click 'hav<br>click the<br>an existi                                                    | essage.<br>ed Messa<br>Clear To I<br>e not don<br>e 'Send E                                                     | To remove<br>Iges list wh<br>Do Flag' bu<br>ated on yo<br>imail to All'                                             | the flag, sele<br>here you can i<br>itton to remov<br>ur behalf for th<br>button to acc                                                                 | ct the recip<br>use an exis<br>e the flag n<br>nis event' fr<br>cess the 'Si                                                                                | eient and a<br>sting appea<br>nanually.<br>om the 'Sl                                                                              | a<br>al<br>how                    | Help     |
| Profile 'Sen<br>t To e<br>cont<br>Mes                                                                                                    | d Email' button<br>sage or create a<br>asily send follov<br>acts who' drop<br>sages' list where                                                                                                    | to access the S<br>a new one; or, u<br>w up appeals, c<br>p-down list and<br>e you can use a                                                                                               | Suggeste<br>use the '<br>click 'have<br>click the<br>an existi                                                                | ed Messa<br>Clear To I<br>e not don<br>e 'Send E                                                                | iges list wh<br>Do Flag' bu<br>ated on yo<br>mail to All'                                                           | ere you can i<br>itton to remov<br>ur behalf for tl<br>button to acc                                                                                    | use an exis<br>e the flag n<br>nis event' fr<br>cess the 'Si                                                                                                | sting appea<br>nanually.<br>om the 'Sl                                                                                             | al<br>how                         | Help     |
| To e<br>cont<br>Mes                                                                                                    | asily send follov<br>acts who' drop<br>sages' list where                                                                                                    | w up appeals, c<br>p-down list and<br>e you can use :                                                                                                    | lick 'hav<br>click the<br>an existi                                                                                           | e not don<br>e 'Send E                                                                                          | ated on yo<br>mail to All'                                                                                          | ur behalf for ti<br>button to acc                                                                                                    | nis event' fr<br>cess the 'Si                                                                                                    | om the 'SI                                                                                                    |                                   | Help     |
| cont<br>Mes                                                                                                    | acts who' drop<br>sages' list when                                                                                                    | p-down list and<br>e you can use :                                                                                                    | click the<br>an existi                                                                                                    | e 'Send E                                                                                                    | mail to All                                                                                                    | button to acc                                                                                                    | ess the 'Si                                                                                                    |                                                                                                    |                                   | Helo     |
|                                                                                                    | Send Email to S                                                                                                    |                                                                                                    |                                                                                                    | d Email to                                                                                                    | All                                                                                                    | Clear                                                                                                    | To Do Flag                                                                                                    |                                                                                                    |                                   |          |
| Rec                                                                                                    | cords 1 - 5 of 5 <u>F</u>                                                                                                    | First   Previous   Ne                                                                                                    | <u>xt   Last</u>                                                                                                    |                                                                                                    |                                                                                                    |                                                                                                    | Emo                                                                                                    | ils Sent                                                                                                    | Donations                         |          |
|                                                                                                    | Name and E                                                                                                    | Email                                                                                                    | ÷                                                                                                    | To Do                                                                                                    | Donor or                                                                                                    | Teammate                                                                                                    | #                                                                                                    | Date                                                                                                    | Amount                            | Date     |
|                                                                                                    | Danielle.Wert                                                                                                    | tz@nmss.org                                                                                                    |                                                                                                    |                                                                                                    |                                                                                                    |                                                                                                    |                                                                                                    |                                                                                                    |                                   |          |
| E                                                                                                    | Lori.Straub@                                                                                                    | bomss org                                                                                                    |                                                                                                    |                                                                                                    |                                                                                                    |                                                                                                    |                                                                                                    |                                                                                                    |                                   |          |
|                                                                                                    |                                                                                                    |                                                                                                    |                                                                                                    |                                                                                                    |                                                                                                    |                                                                                                    |                                                                                                    |                                                                                                    |                                   |          |
|                                                                                                    | Natasha.Bool                                                                                                    | iton@nmss.org                                                                                                    |                                                                                                    |                                                                                                    |                                                                                                    |                                                                                                    |                                                                                                    |                                                                                                    |                                   |          |
|                                                                                                    | Natasha9701                                                                                                    | 1@comcast.net                                                                                                    |                                                                                                    |                                                                                                    |                                                                                                    |                                                                                                    |                                                                                                    |                                                                                                    |                                   |          |
|                                                                                                    | Spickler, Don                                                                                                    | nald                                                                                                    |                                                                                                    |                                                                                                    |                                                                                                    |                                                                                                    |                                                                                                    |                                                                                                    |                                   |          |
| Re                                                                                                    | cords 1 - 5 of 5                                                                                                    | First   Previous   N                                                                                                    | ext   Last                                                                                                    |                                                                                                    |                                                                                                    |                                                                                                    |                                                                                                    |                                                                                                    |                                   |          |
|                                                                                                    | Send Email to :                                                                                                    | Selected                                                                                                    | Sei                                                                                                    | nd Email t                                                                                                    | o All                                                                                                    | Clas                                                                                                    | r To Do Flag                                                                                                    |                                                                                                    |                                   |          |
|                                                                                                    |                                                                                                    |                                                                                                    | 100000                                                                                                    |                                                                                                    | o All                                                                                                    | clea                                                                                                    | r to bo Plag                                                                                                    | ,                                                                                                    |                                   |          |
| *                                                                                                    | = Send a Thank Yo                                                                                                    | ou Email 🛛 🌪 = Ser                                                                                                    | nd a Follov                                                                                                    | w-up Email                                                                                                    |                                                                                                    |                                                                                                    |                                                                                                    |                                                                                                    |                                   |          |
| S =                                                                                                    | Donor                                                                                                    |                                                                                                    |                                                                                                    |                                                                                                    |                                                                                                    |                                                                                                    |                                                                                                    |                                                                                                    |                                   |          |

Home

Register

This page allows you to see who you have sent emails to and if those people have made a donation. A donor's name will be flagged if they have given a donation, so that you know to send them a thank you email.

#### **My Progress**

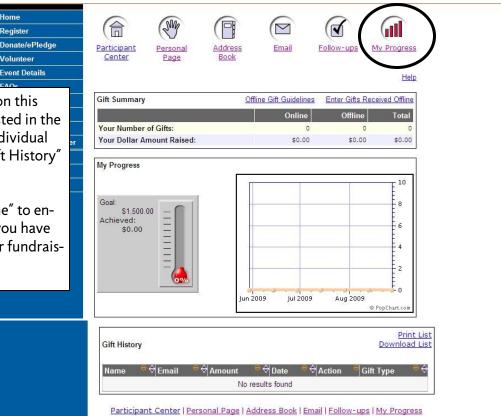

Track your fundraising progress on this page. Your overall total will be listed in the "Gift Summary" area and each individual donation will be listed in the "Gift History" area.

Click "Enter Gifts Received Offline" to enter any cash or check donations you have in hand. Doing this will keep your fundraising totals up to date online!